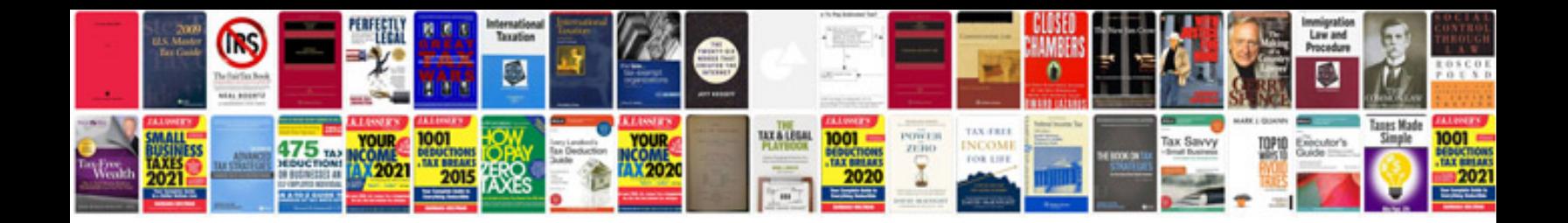

**Bmw maintenance manual**

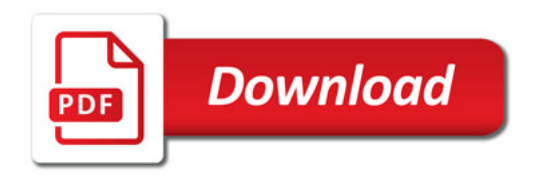

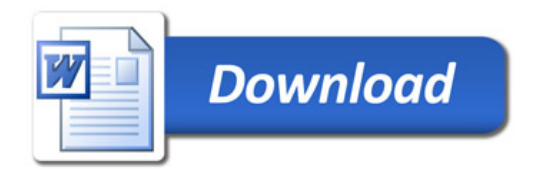